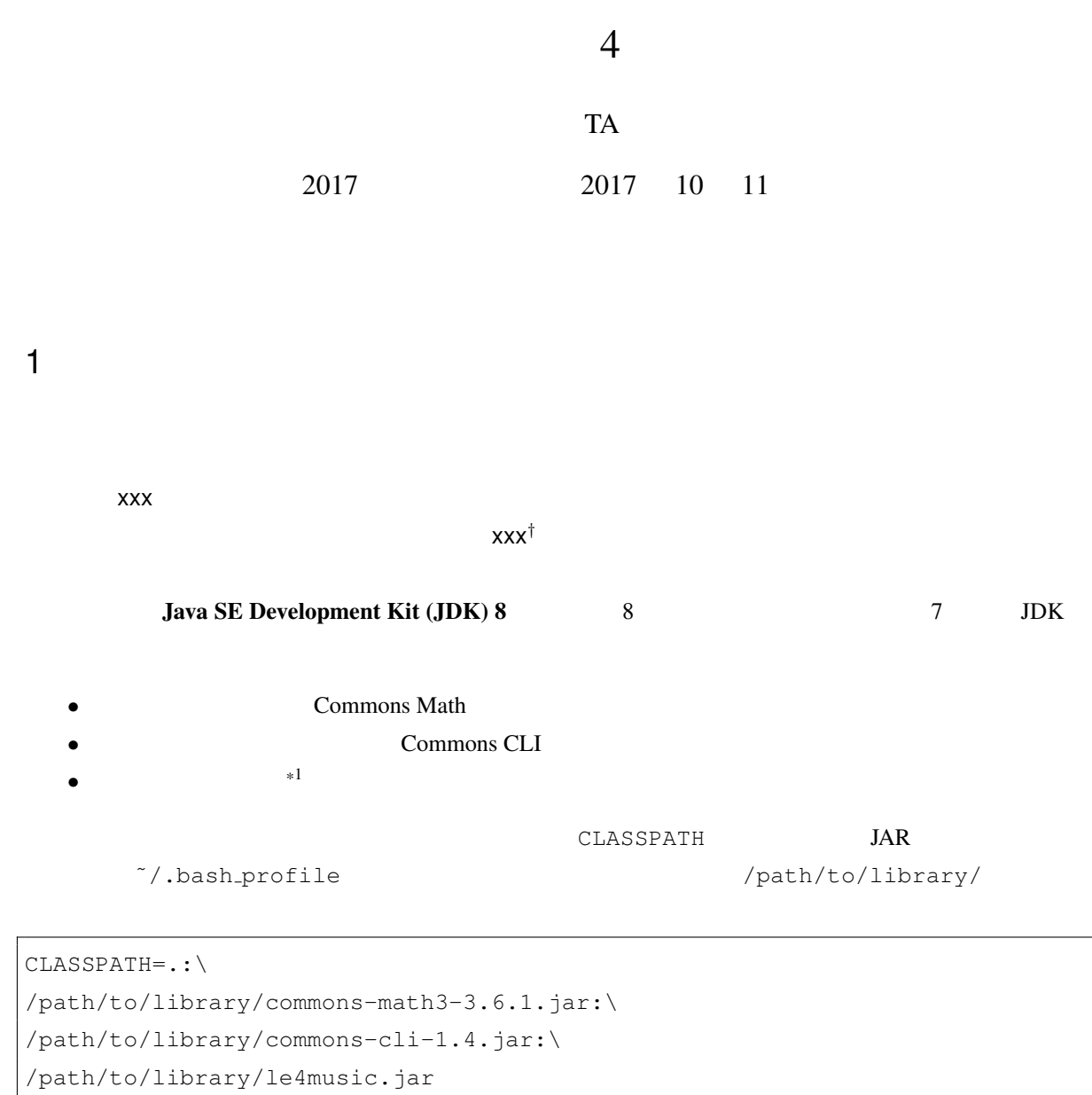

<span id="page-0-0"></span>export CLASSPATH

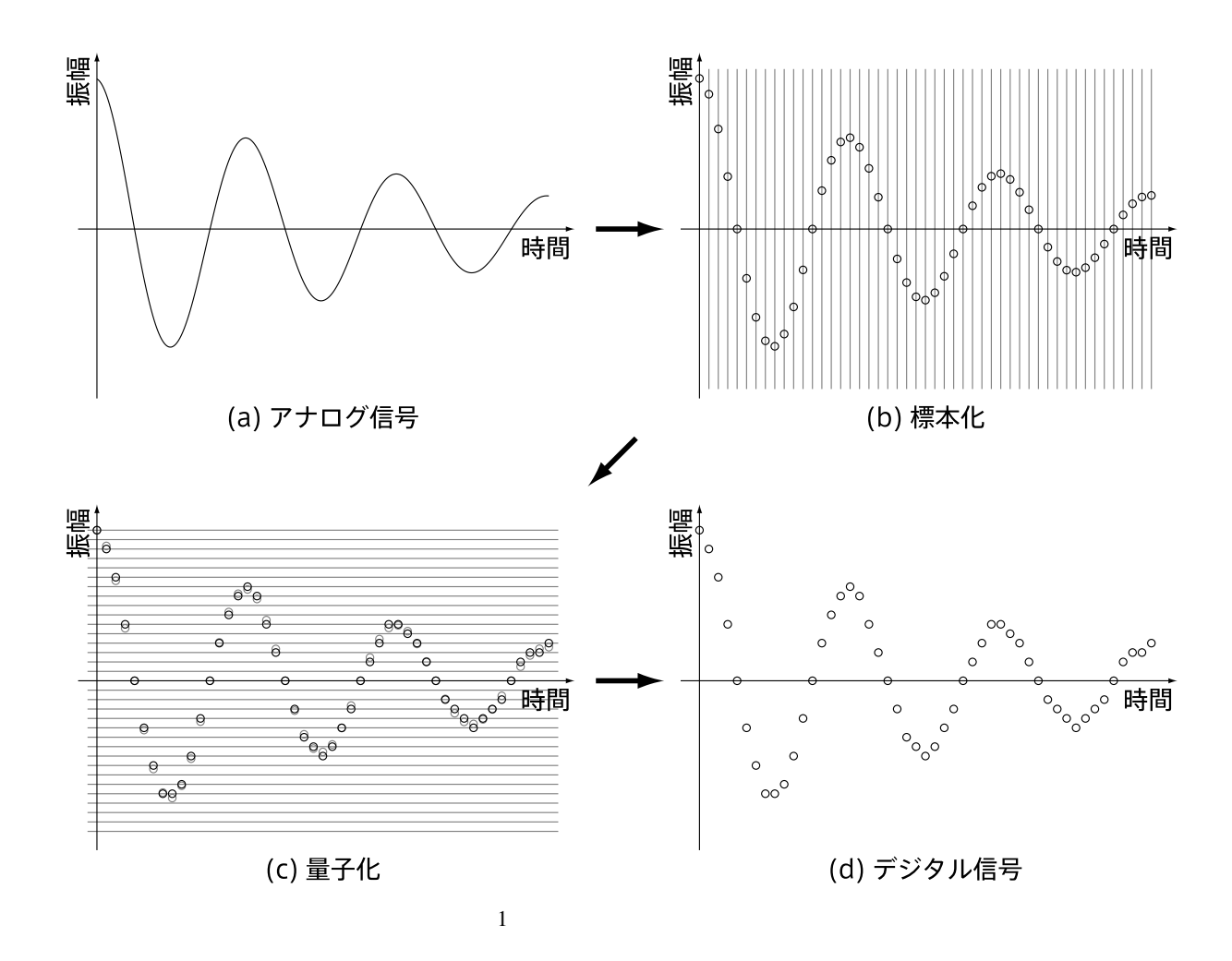

 $2$  $2.1$ 

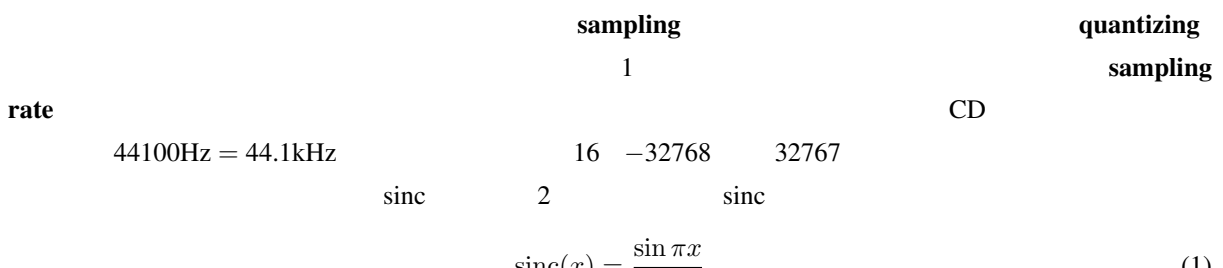

<span id="page-1-0"></span>
$$
\text{sinc}(x) = \frac{\sin \pi x}{\pi x} \tag{1}
$$

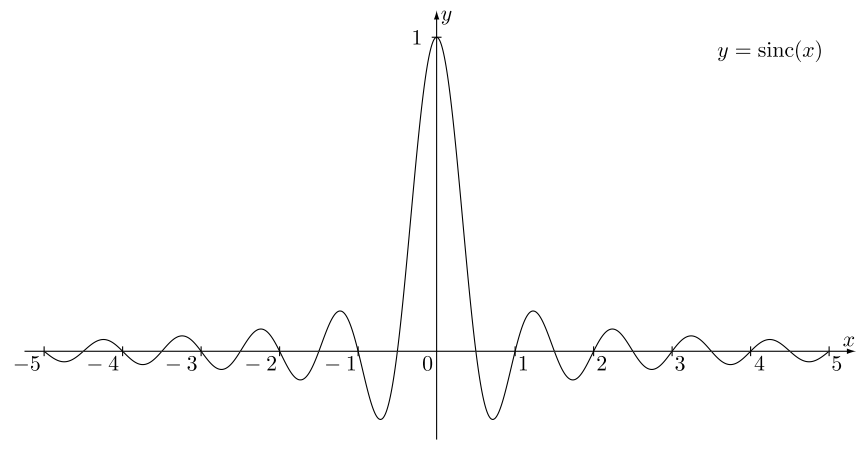

<span id="page-2-0"></span> $2 \quad$ sinc

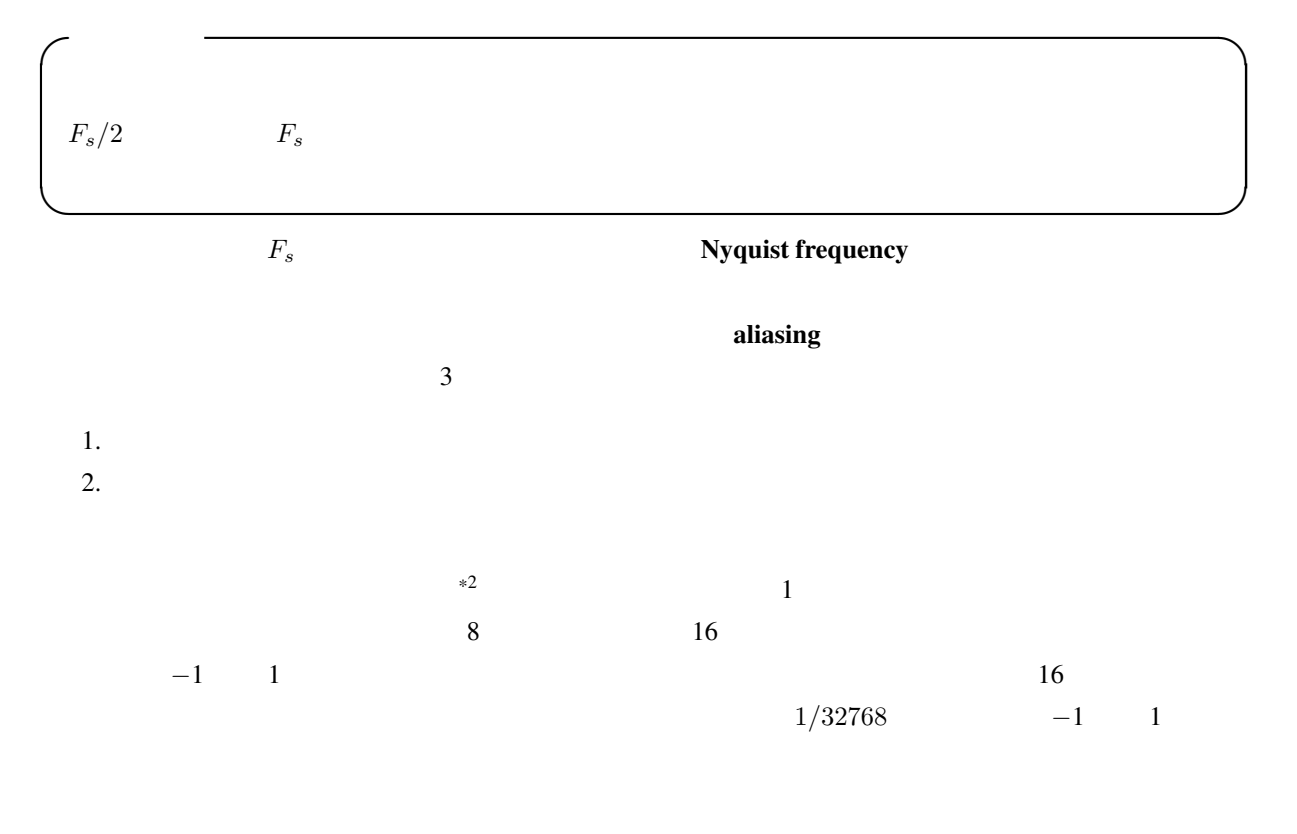

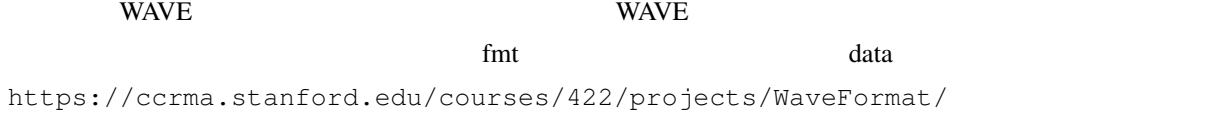

<span id="page-2-1"></span><sup>\*2</sup> ステレオ(<sup>2</sup> チャネル)や 5.1ch サラウンド(<sup>6</sup> チャネル)の場合は チャネル数 *<sup>×</sup>* 標本数 の <sup>2</sup> 次元配列となる.

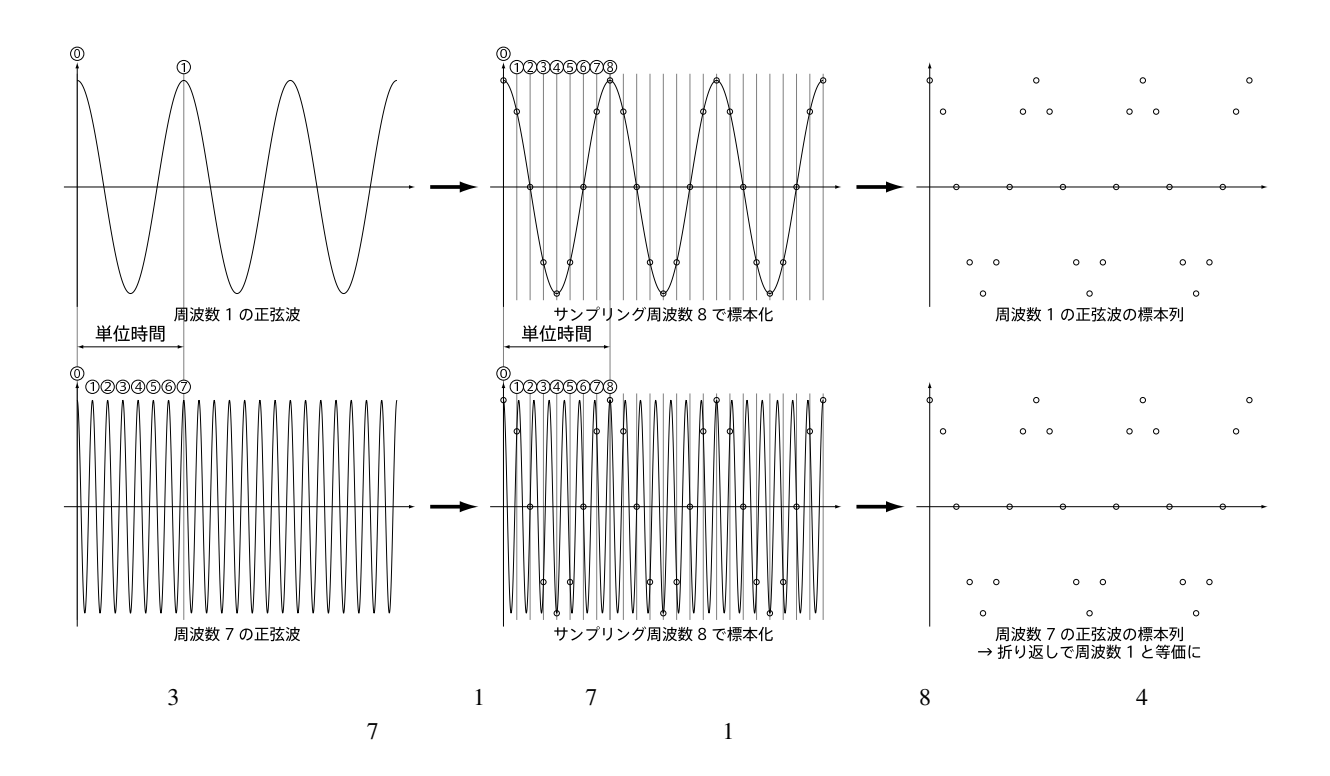

<span id="page-3-0"></span> $2.2$ 

**Fourier transform**  $x(t)$  $*3$ 

$$
X(f) = \mathcal{F}[x(t)] \triangleq \int_{-\infty}^{\infty} x(t) e^{-2\pi i f t} dt
$$
 (2)

 $X(f)$   $x(t)$  inverse Fourier transform

$$
x(t) = \mathcal{F}^{-1}[X(f)] \triangleq \int_{-\infty}^{\infty} X(f) e^{2\pi i f t} df
$$
 (3)

 $a, b$ 

$$
\mathcal{F}[ax(t) + by(t)] = a\mathcal{F}[x(t)] + b\mathcal{F}[y(t)]
$$
\n(4)

convolution

$$
\mathcal{F}[(x * y)(t)] = \mathcal{F}[x(t)]\mathcal{F}[y(t)]
$$
\n(5)

<span id="page-3-1"></span> $(x * y)(t)$ 

$$
(x * y)(t) = \int_{-\infty}^{\infty} x(\tau)y(t-\tau) d\tau
$$
\n(6)

 $2.2.1$ 

*N*  $(x_0, \ldots, x_{N-1})$  discrete Fourier transform (DFT)

$$
X_f = \mathcal{F}[x_0, \dots, x_{N-1}] \triangleq \frac{1}{\sqrt{N}} \sum_{t=0}^{N-1} x_t e^{-\frac{2\pi}{n} i f t} \quad (f = 0, \dots, N-1)
$$
 (7)

 $(-\infty, \infty)$ 

フーリエ変換と同様に,離散フーリエ変換にも逆変換が定義される.これを逆離散フーリエ変換 (inverse

### DFT; IDFT)

$$
x_t = \mathcal{F}^{-1}[X_0, \dots, X_{N-1}] \triangleq \frac{1}{\sqrt{N}} \sum_{f=0}^{N-1} X_f e^{\frac{2\pi}{n} i f t} \quad (t = 0, \dots, N-1)
$$
 (8)

 $N$ 

$$
(w_1 = \overline{w_{N-1}}, w_2 = \overline{w_{N-2}}, \ldots) \qquad \qquad ^{*4}
$$
  

$$
(w_{0}, \ldots, w_{N/2}) \qquad (w_{N/2+1}, \ldots, w_{N-1})
$$

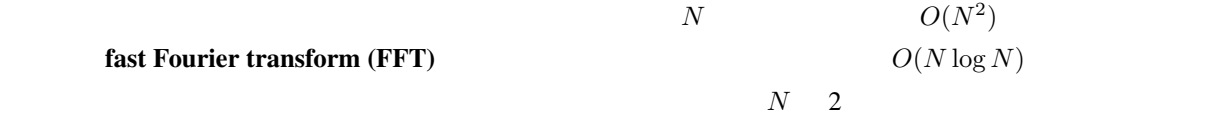

 $N$  and  $N$  or  $N$ 

 $N$ 

 $2.2.2$ 

## ${\rm short\text{-}time^{\ast 5}}$  Fourier transform

$$
X(k, f) = \mathcal{F}(x(t) * w(t + k))
$$
  
= 
$$
\int_{-\infty}^{\infty} x(t) w(t + k) e^{-2\pi i f t} dt
$$
 (9)

$$
X_{k,f} = \mathcal{F}[x_{k\tau}w_0, x_{k\tau+1}w_1, x_{k\tau+2}w_2, \dots, x_{k\tau+N-1}w_{N-1}]
$$
\n(10)

$$
3\quad
$$

1. 窓関数の長さ *N*:時間分解能と周波数分解能のバランスを決める.長い窓関数を使うと周波数分解能

<span id="page-4-0"></span> $*5$  short-term

2.  $w_0, \ldots, w_{N-1}$  0

hann window **hann window** hanning window

 $w_n = 0.5 - 0.5 \cos \left( \frac{2 \pi n}{N} \right)$ *N*  $\setminus$ (11)

hamming window

$$
w_n = 0.54 - 0.46 \cos\left(\frac{2\pi n}{N}\right) \tag{12}
$$

Gaussian window

$$
w_n = \exp\left(-\frac{(n - N/2)^2}{2\sigma^2 N^2}\right) \tag{13}
$$

**Blackman window** 

$$
w_n = 0.42 - 0.5 \cos\left(\frac{2\pi n}{N}\right) + 0.08 \cos\left(\frac{4\pi n}{N}\right) \tag{14}
$$

triangular window

$$
w_n = 1 - 2\left|\frac{2n - N}{2N}\right|\tag{15}
$$

rectangular window

$$
w_n = 1\tag{16}
$$

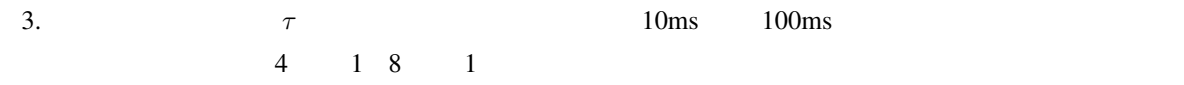

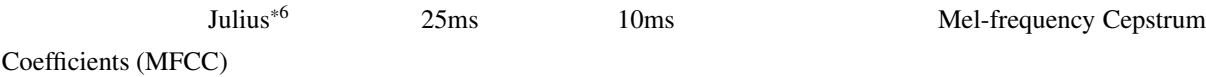

 $3$ 

<span id="page-5-1"></span> $3.1$ 

| <b>WAVE</b> |    | $SoX^{*7}$ |          |    |  |
|-------------|----|------------|----------|----|--|
| rec         |    |            | $16$ kHz | 16 |  |
|             | 10 | output.wav |          |    |  |

<sup>\*6</sup> http://julius.sourceforge.jp/

<span id="page-5-0"></span><sup>\*7</sup> http://sox.sourceforge.net/

\$ rec -r 16k -b 16 -c 1 output.wav trim 0 10

 $WAVE$ 

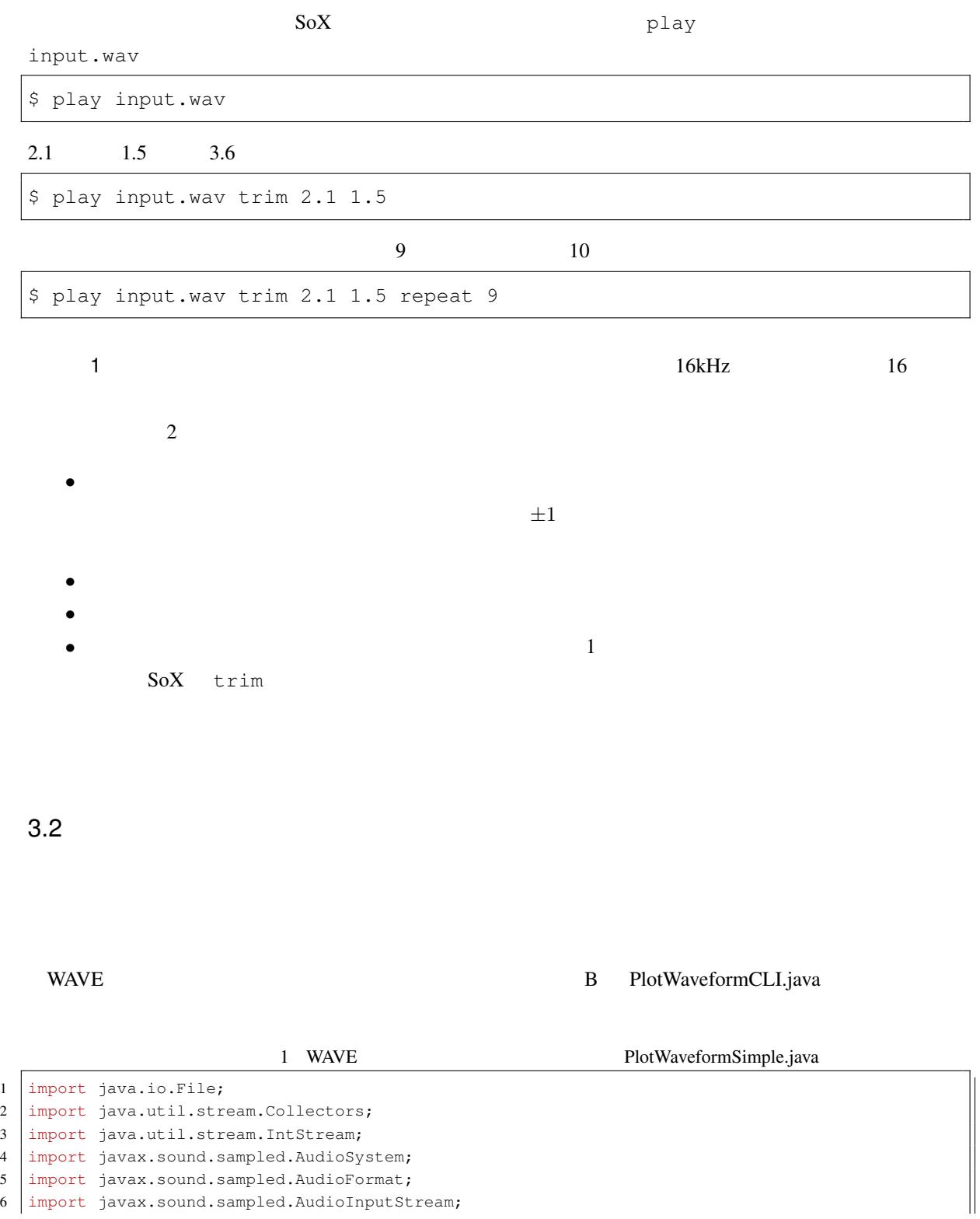

6 import javax.sound.sampled.AudioInputStream;

```
7
8 import javafx.application.Application;
9 | import javafx.application.Platform;
10 import javafx.stage.Stage;
11 import javafx.scene.Scene;
12 import javafx.scene.chart.XYChart;
13 import javafx.scene.chart.LineChart;
14 import javafx.scene.chart.NumberAxis;
15 import javafx.collections.ObservableList;
16 import javafx.collections.FXCollections;
17
18 import jp.ac.kyoto_u.kuis.le4music.Le4MusicUtils;
19
20 | import java.io.IOException;
21 import javax.sound.sampled.UnsupportedAudioFileException;
22
23 public final class PlotWaveformSimple extends Application {
24
25 | @Override public final void start(final Stage primaryStage)
26 throws IOException,
27 | UnsupportedAudioFileException {
28 /* */
29 final String[] args = getParameters().getRaw().toArray(new String[0]);
30 if (args.length < 1) {
31 System.out.println("WAVFILE is not given.");
32 Platform.exit();
33 return;
34 \quad | \quad \rightarrow35 final File wavFile = new File(args[0]);
36
37 /* WAV \star/
38 final AudioInputStream stream = AudioSystem.getAudioInputStream(wavFile);
39 final double[] waveform = Le4MusicUtils.readWaveformMonaural(stream);
40 | final AudioFormat format = stream.getFormat();
41 | final double sampleRate = format.getSampleRate();
42 stream.close();
43
44 /* */
45 final ObservableList<XYChart.Data<Number, Number>> data =
46 IntStream.range(0, waveform.length)
47 .mapToObj(i -> new XYChart.Data<Number, Number>(i / sampleRate, waveform[i]))
48 .collect (Collectors.toCollection (FXCollections::observableArrayList));
49
50 /* */
51 | final XYChart.Series<Number, Number> series = new XYChart.Series<>();
52 series.setName("Waveform");
53 series.setData(data):
54
55 /* */
56 final NumberAxis xAxis = new NumberAxis();
57 xAxis.setLabel("Time (seconds)");
58 \vert final NumberAxis yAxis = new NumberAxis();
59 yAxis.setLabel("Amplitude");
60
61 /* * /*
62 final LineChart<Number, Number> chart = new LineChart<>(xAxis, yAxis);
63 chart.setTitle("Waveform");
```

```
64 chart.setCreateSymbols(false);
65 chart.getData().add(series);
66
67 /* * /*
68 final Scene scene = new Scene(chart, 800, 600);
69
70 /* */71 primaryStage.setScene(scene);
72 primaryStage.setTitle(getClass().getName());
73 primaryStage.show();
74 }
75
76 }
```
javafx.scene.Scene

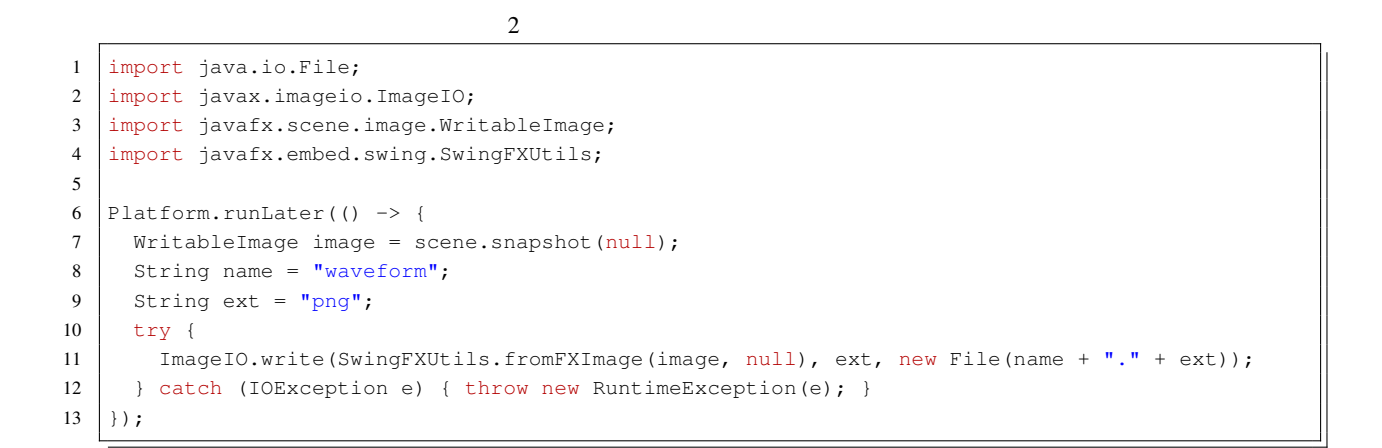

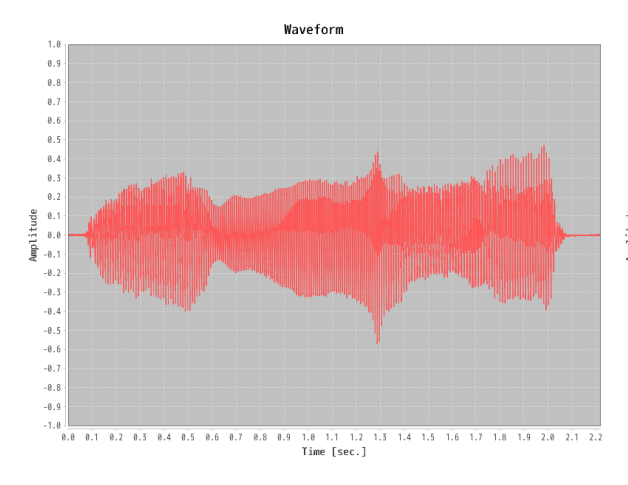

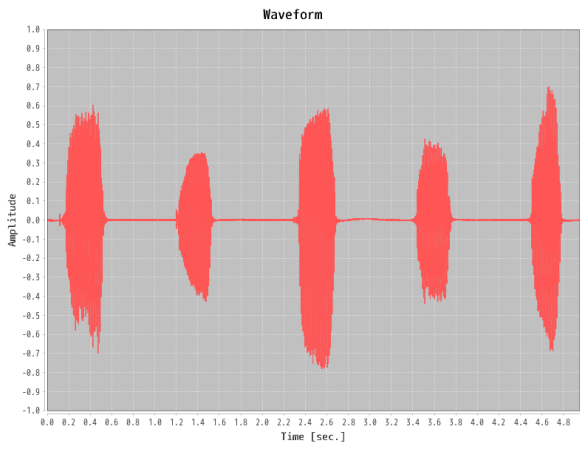

 $4 \leftrightarrow 4$ 

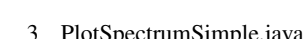

 $*8$ 

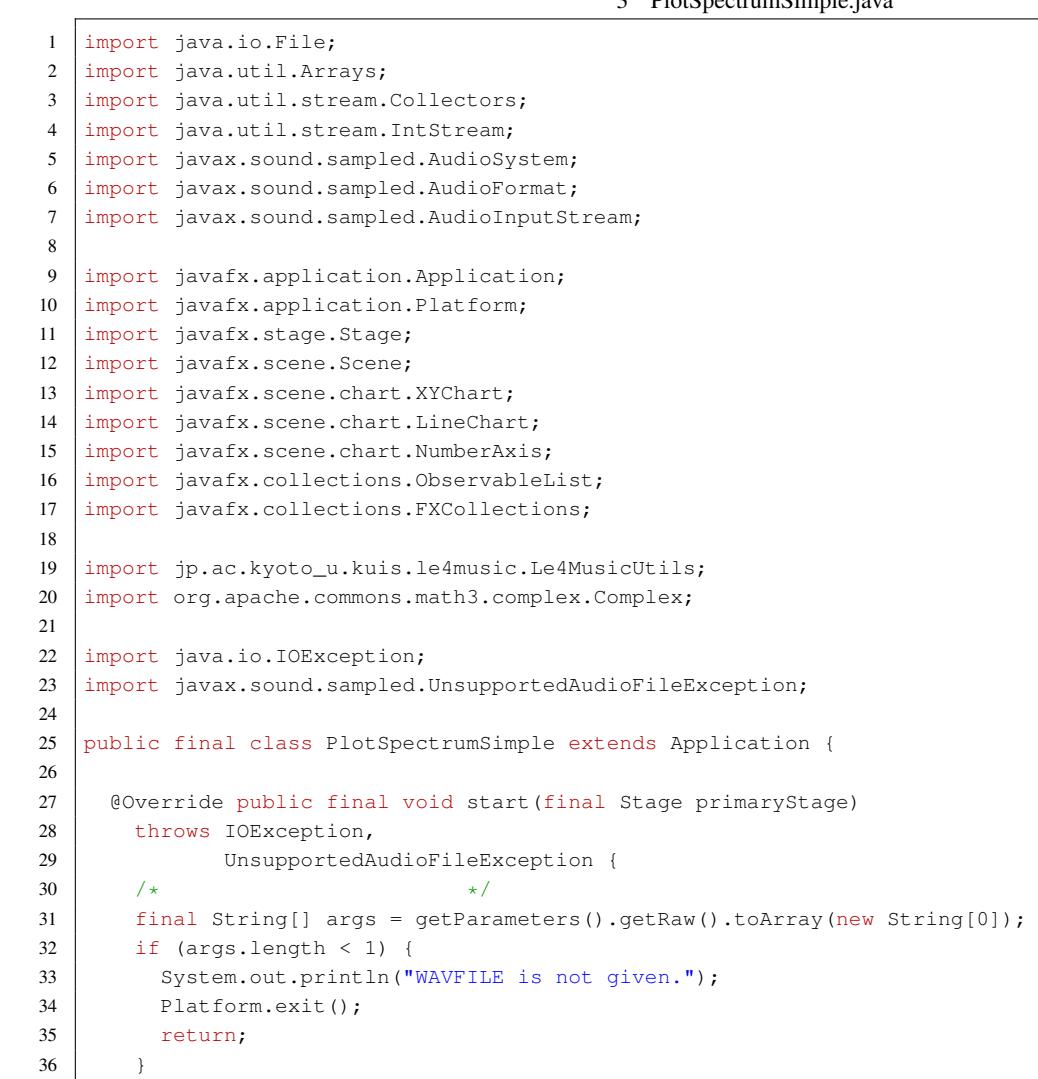

 $3.3$ 

```
37 final File wavFile = new File(args[0]);
38
39 \t/\star WAV \star/40 final AudioInputStream stream = AudioSystem.getAudioInputStream(wavFile);
41 final double [] waveform = Le4MusicUtils.readWaveformMonaural(stream);
42 final AudioFormat format = stream.getFormat();
43 final double sampleRate = format.getSampleRate();
44 stream.close();
45
46 /* fftSize = 2^p >= waveform.length fftSize
47 \star 2^p \star/
48 final int fftSize = 1 << Le4MusicUtils.nextPow2(waveform.length);
49 final int fftSize2 = (fftSize \gg 1) + 1;\begin{array}{c|c}\n50 & / \star \\
\end{array} fftSize 0
51 * * *
52 final double[] src =
53 Arrays.stream(Arrays.copyOf(waveform, fftSize))
54 .map(w -> w / waveform.length)
55 .toArray();
56 /* */
57 final Complex[] spectrum = Le4MusicUtils.rfft(src);
58
59 /* */
60 final double[] specLog =
61 Arrays.stream(spectrum)
62 .mapToDouble(c -> 20.0 * Math.log10(c.abs()))
63 .toArray();
64
65 /* */
66 final ObservableList<XYChart.Data<Number, Number>> data =
67 IntStream.range(0, fftSize2)
68 .mapToObj(i -> new XYChart.Data<Number, Number>(i * sampleRate / fftSize, specLog[i]))
69 .collect(Collectors.toCollection(FXCollections::observableArrayList));
70
71 /* * */
72 final XYChart.Series<Number, Number> series = new XYChart.Series<>("Spectrum", data);
73
74 /* \qquad \qquad \star /*
75 \vert final NumberAxis xAxis = new NumberAxis();
76 xAxis.setLabel("Frequency (Hz)");
77 final NumberAxis yAxis = new NumberAxis();
78 yAxis.setLabel("Amplitude (dB)");
79
80 /* */
81 | final LineChart<Number, Number> chart = new LineChart<>(xAxis, yAxis);
82 chart.setTitle("Spectrum");
83 chart.setCreateSymbols(false);
84 chart.getData().add(series);
85
86 /* \star /*
87 final Scene scene = new Scene(chart, 800, 600);
88
89 /* \star /* \star /
90 primaryStage.setScene(scene);
91 primaryStage.setTitle(getClass().getName());
92 primaryStage.show();
93 }
```
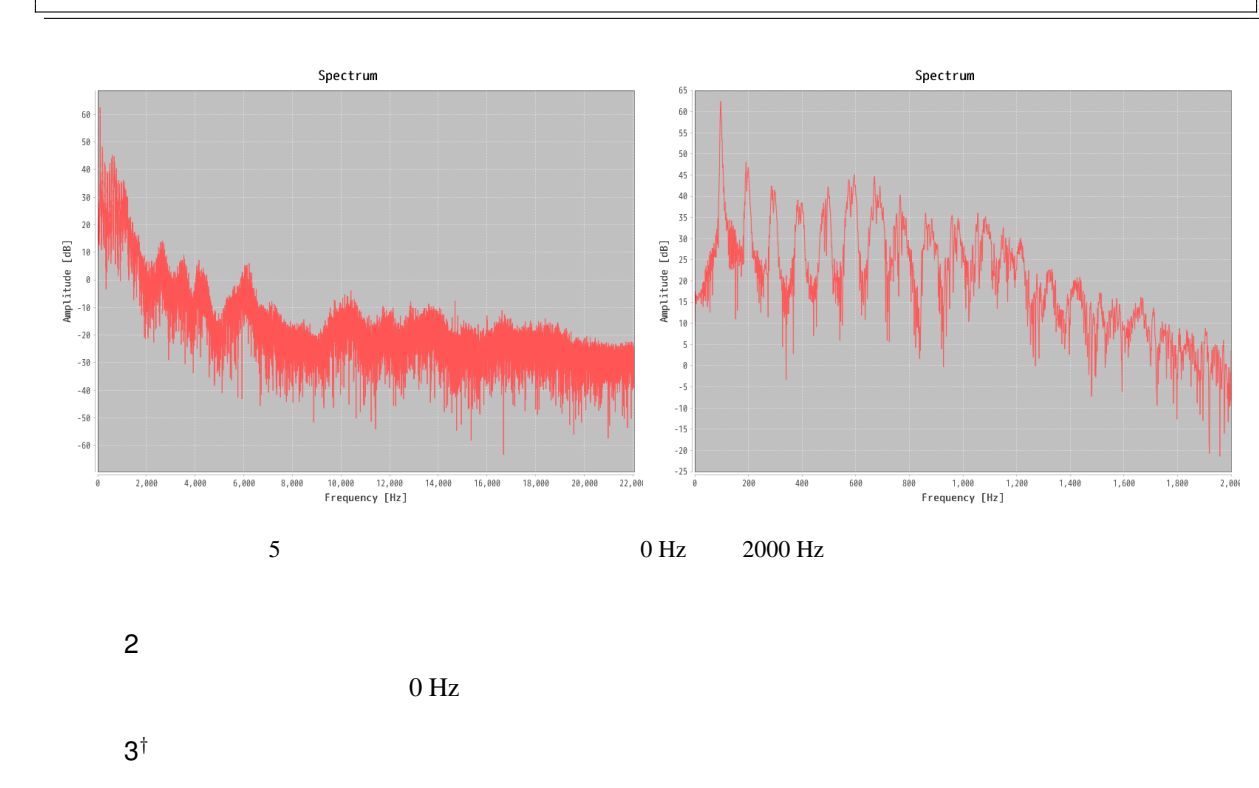

 $\begin{array}{c} \hline \end{array}$ 

 $3.4$ 

### $spectrogram$

### 4 PlotSpectrogramSimple.java

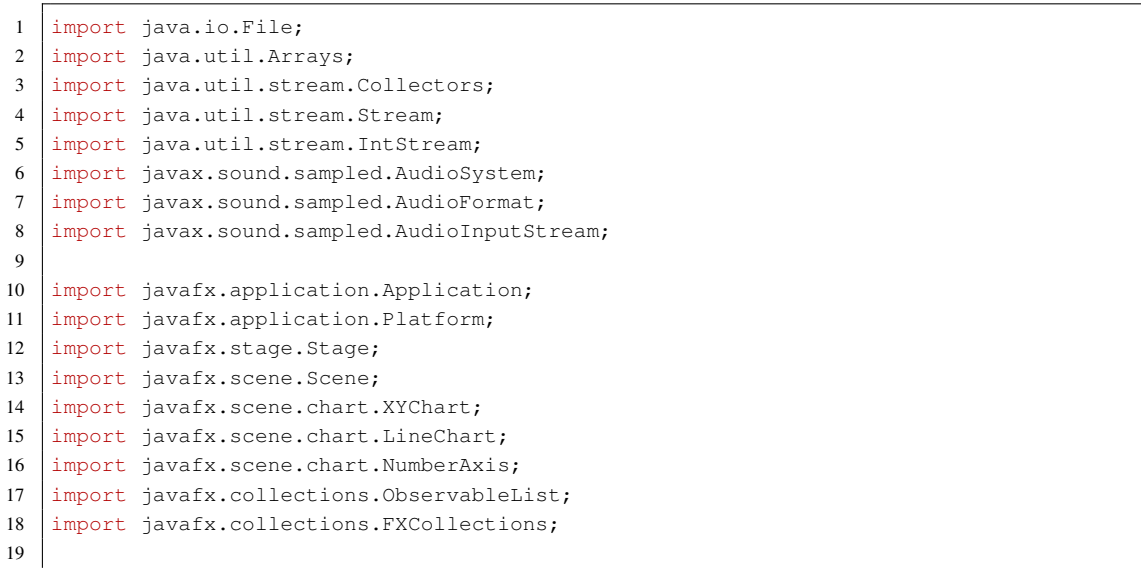

```
20 import org.apache.commons.math3.complex.Complex;
21 import org.apache.commons.math3.util.MathArrays;
22
23 import jp.ac.kyoto_u.kuis.le4music.Le4MusicUtils;
24 import jp.ac.kyoto_u.kuis.le4music.LineChartWithSpectrogram;
25
26 import java.io.IOException;
27 import javax.sound.sampled.UnsupportedAudioFileException;
28
29 public final class PlotSpectrogramSimple extends Application {
30
31 @Override public final void start(final Stage primaryStage)
32 throws IOException,
33 UnsupportedAudioFileException {
34 /\star \star /
35 final String[] args = getParameters().getRaw().toArray(new String[0]);
36 if (args.length < 1) {
37 System.out.println("WAVFILE is not given.");
38 Platform.exit();
39 return;
40 }
41 final File wavFile = new File(args[0]);
4243 final double frameDuration = Le4MusicUtils.frameDuration;
44 | final double shiftDuration = frameDuration / 8.0;
45
46 /* WAV \star/47 final AudioInputStream stream = AudioSystem.getAudioInputStream(wavFile);
48 final double[] waveform = Le4MusicUtils.readWaveformMonaural(stream);
49 final AudioFormat format = stream.getFormat();
50 final double sampleRate = format.getSampleRate();
51 stream.close();
52
53 / \star FFT \star/54 final int frameSize = (int) Math.round(frameDuration * sampleRate);
55 | final int fftSize = 1 << Le4MusicUtils.nextPow2(frameSize);
56 final int fftSize2 = (fftSize >> 1) + 1;
57
58 /* */
59 final int shiftSize = (int)Math.round(shiftDuration \star sampleRate);
60
61 /* * /* * /*
62 final double[] window = MathArrays.normalizeArray(
63 Arrays.copyOf(Le4MusicUtils.hanning(frameSize), fftSize), 1.0
64 );
65
66 /* * * * /
67 final Stream<Complex[]> spectrogram =
68 Le4MusicUtils.sliding(waveform, window, shiftSize)
69 .map(frame -> Le4MusicUtils.rfft(frame));
70
71 /* * */
72 final double[][] specLog =
73 | spectrogram.map(sp -> Arrays.stream(sp)
74 \vert .mapToDouble(c -> 20.0 * Math.log10(c.abs()))
75 .toArray())
76 .toArray(n -> new double[n][]);
```

```
77
78 / / \times X \star /
79 final NumberAxis xAxis = new NumberAxis();
80 xAxis.setLabel("Time (Seconds)");
81 xAxis.setLowerBound(0.0);
82 xAxis.setUpperBound(specLog.length * shiftDuration);
83
84 /* Y \star /
85 final NumberAxis yAxis = new NumberAxis();
86 yAxis.setLabel("Frequency (Hz)");
87 yAxis.setLowerBound(0.0);
88 yAxis.setUpperBound(sampleRate * 0.5);
89
90 \left| \begin{array}{ccc} \ast & c & \ast \end{array} \right| final LineChartWithSpe
        final LineChartWithSpectrogram<Number, Number> chart =
92 new LineChartWithSpectrogram<>(xAxis, yAxis);
93 chart.setParameters(specLog.length, fftSize2, sampleRate \star 0.5);<br>94 chart.setTitle("Spectrogram");
        chart.setTitle("Spectrogram");
95 Arrays.stream(specLog).forEach(chart::addSpecLog);
96 chart.setCreateSymbols(false);
97 chart.setLegendVisible(false);
98
99 /* */
100 final Scene scene = new Scene(chart, 800, 600);
101
102 /* */
103 primaryStage.setScene(scene);
104 primaryStage.setTitle(getClass().getName());
105 primaryStage.show();
106 }
107
108 }
```
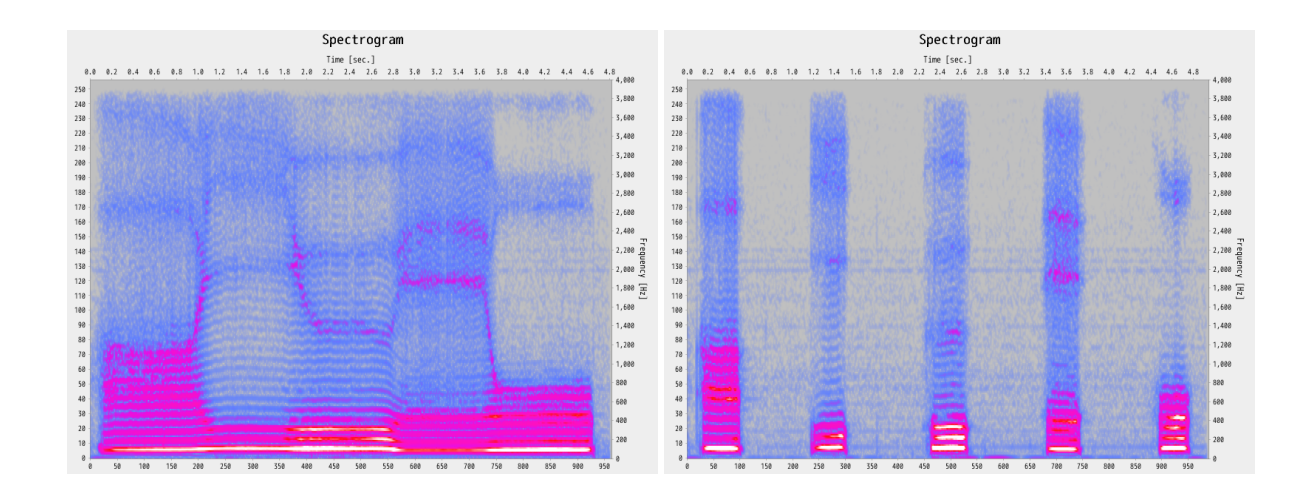

6 連続的な「あいうえお」(左)と区切った「あいうえお」(右)のスペクトログラム.

 $\overline{a}$ 

 $5^{\dagger}$ *†* 逆短時間フーリエ変換を実装せよ.

## $\overline{4}$

 $4.1$ 

 $1$ oudness  $3$ 

 $\Re\Theta$ 

Parseval's theorem

$$
\sqrt{\frac{1}{N} \sum_{f=0}^{N-1} X_f^2} = \sqrt{\frac{1}{N} \sum_{t=0}^{N-1} x_t^2}
$$
\n(17)

### RMS (root-mean-square)

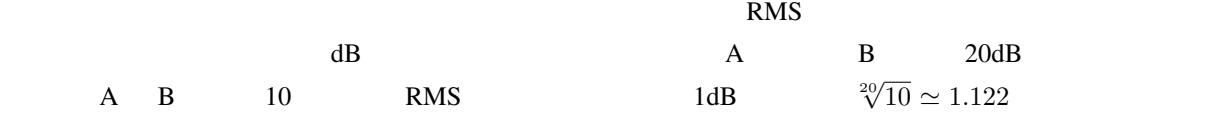

 $\overline{c}$  and  $\overline{c}$  and  $\overline{c}$  and

$$
Vol_{dB} = 20 \log_{10} RMS \tag{18}
$$

 $6 \quad 2$ 

 $dB$ 

## $4.2$

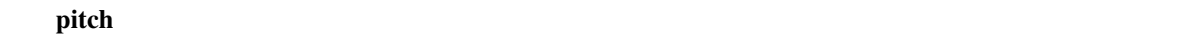

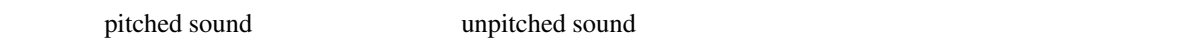

### $4.2.1$

<span id="page-14-0"></span>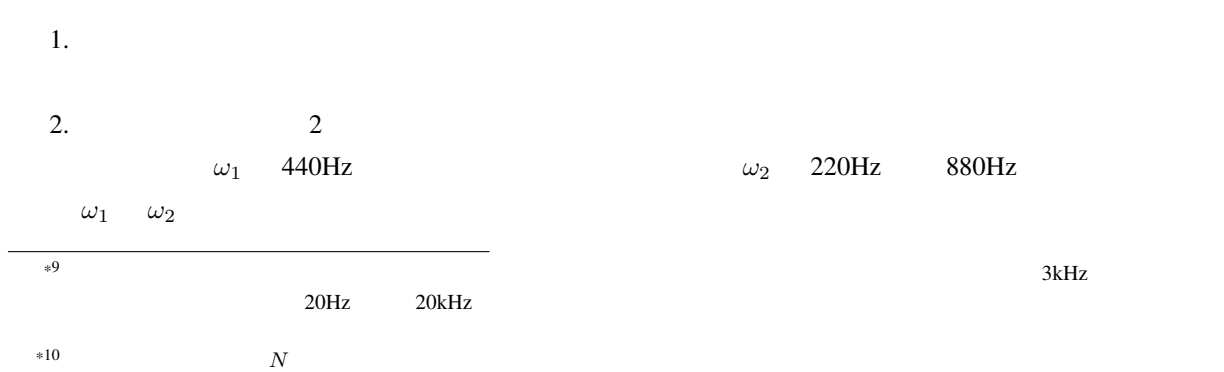

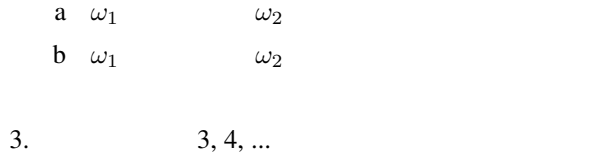

 $\omega_1 = 440\text{Hz}, \, \omega_2 = 880\text{Hz}, \, \omega_3 = 1320\text{Hz}, \, \omega_4 = 1760\text{Hz},$ \*<sup>11</sup> 440Hz  $\omega_5 = 2200$ Hz, ... harmonic structure \*12 **fundamental frequency**\*13  $2 \t 3 \t 4 \t ...$  $2 \t 3 \t 4 \t ...$   $*14$ 

 $7 \t2$  $8^{\dagger}$ *†* 自分の声域を求めよ.

 $4.2.2$ 

autocorrelation

$$
\forall \tau = 0, \dots, N - 1: AC_{\tau} = \sum_{t=0}^{N-\tau-1} x_t x_{t-\tau}
$$
\n
$$
\omega \qquad \tau
$$
\n
$$
\tau = 0
$$
\n(19)

 $\tau = 1/\omega$  2

 $2$ 

 $9 \t2$ 

 $*11$ 

 $*12$ 

<span id="page-15-3"></span><span id="page-15-2"></span><span id="page-15-1"></span><span id="page-15-0"></span><sup>\*13</sup>  $F0$ <br>\*14 1  $*14$  1

### $10^{\dagger}$  **2**

演習 11*†* ミッシングファンダメンタル現象を起こす楽音に対する基本周波数推定法について議論せよ.

## $4.3$

 $*15$  timbre

 $(JIS)$ 

 $4.3.1$ 

 $\mbox{cepstrum}^{*16}$ 

$$
\mathcal{F}[\log|\mathcal{F}[x_0, x_1, \dots, x_{N-1}]|]
$$
\n(20)

vocal cords

tract  $\Gamma$ 

1.  $\blacksquare$ 

 $*15$ 

spectral envelope

 $r = \infty$ 

<span id="page-16-1"></span><span id="page-16-0"></span> $*16$  spectrum 4

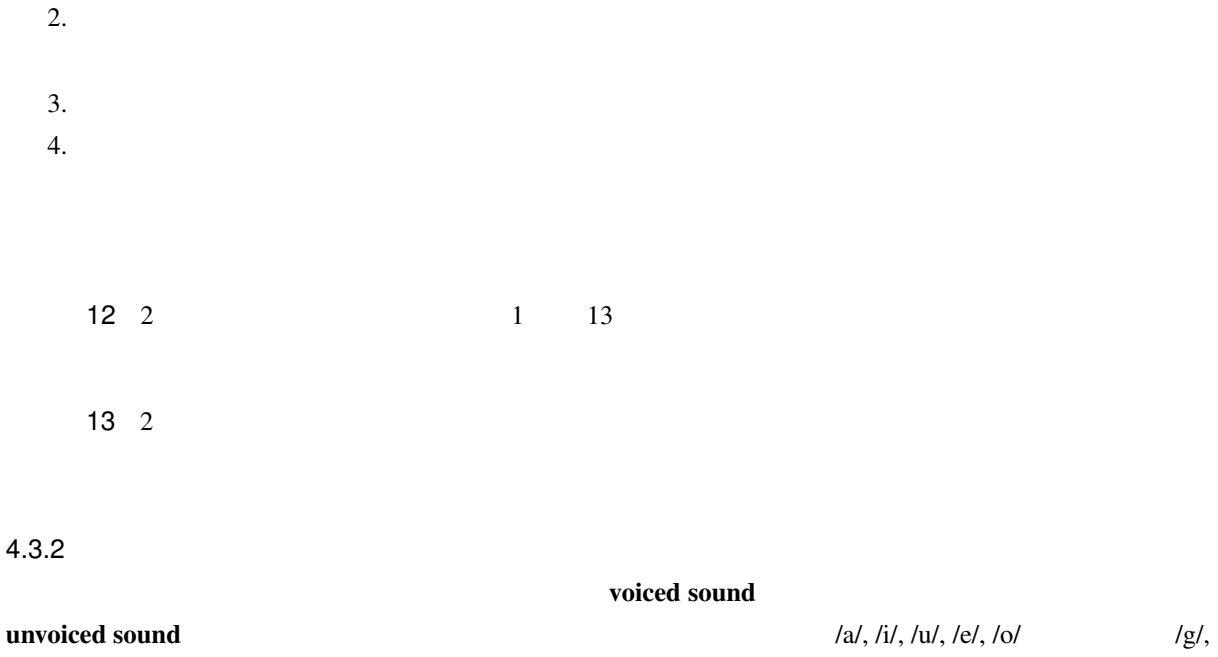

/d/, /b/ /y/, /w/ /k/, /s/, /t/

zero crossing (rate)

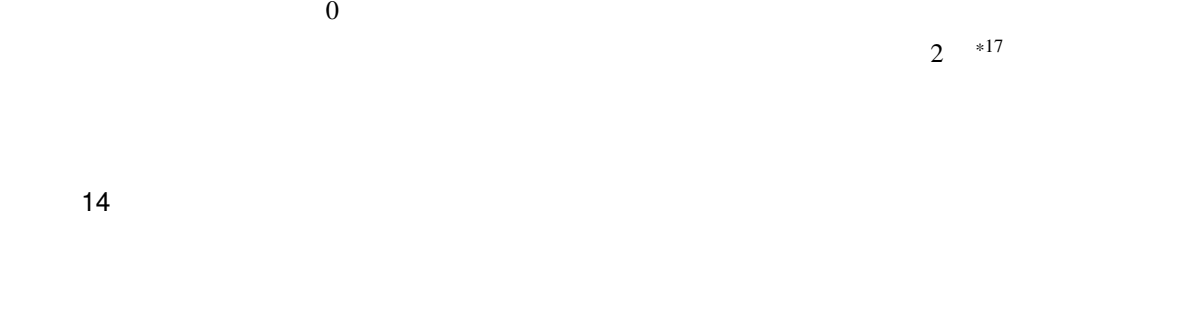

 $0 \angle$ 

 $4.4$ 

$$
\mathcal{N}(\boldsymbol{\mu}, \Sigma) \qquad f_{\mathcal{N}}(\boldsymbol{x}; \boldsymbol{\mu}, \Sigma)
$$

$$
f_{\mathcal{N}}(\boldsymbol{x}; \boldsymbol{\mu}, \Sigma) = \frac{1}{(2\pi)^{D/2} |\Sigma|^{1/2}} \exp\left(-\frac{(\boldsymbol{x} - \boldsymbol{\mu})^T \Sigma^{-1} (\boldsymbol{x} - \boldsymbol{\mu})}{2}\right)
$$
(21)

 $*17$  1 1

 $\Sigma$ 

$$
\Sigma = \begin{bmatrix} \sigma_1^2 & 0 \\ & \ddots & \\ 0 & \sigma_D^2 \end{bmatrix}
$$
 (22)

$$
f_{\mathcal{N}}(\boldsymbol{x};\boldsymbol{\mu},\boldsymbol{\Sigma}) = \frac{1}{(2\pi)^{D/2}\prod_{d=1}^{D}\sigma_d} \exp\left(-\sum_{d=1}^{D} \frac{(x_d - \mu_d)^2}{2\sigma_d^2}\right)
$$
(23)

 $X = \boldsymbol{x}_1, \ldots, \boldsymbol{X}_N$ とすると,ケプストラム集合に対する対数尤度 *L* は以下で表される.  $L = \log p(X|\boldsymbol{\mu}, \Sigma) = \log \prod_{i=1}^{N}$  $\prod_{n=1}$   $f_{\mathcal{N}}(\boldsymbol{x}_n;\boldsymbol{\mu},\Sigma)$  $=-\sum_{n=1}^{N}\left(\frac{D}{2}\right)$  $\frac{D}{2} \log 2\pi + \sum_{i=1}^{D}$ *d*=1  $\log \sigma_d + \sum^D$ *d*=1  $(x_{n,d} - \mu_d)^2$  $2\sigma_d^2$  $\setminus$ *∝ −*∑ *N n*=1 ∑ *D d*=1  $\sqrt{ }$  $\log \sigma_d + \frac{(x_{n,d} - \mu_d)^2}{2 \cdot \sigma^2}$  $2\sigma_d^2$  $\setminus$ (24)  $\mu \quad \Sigma$  **b** 0  $\hat{\boldsymbol{\mu}}$   $\hat{\boldsymbol{\Sigma}}$ 

$$
\forall d = 1, \dots, D: \frac{\partial L}{\partial \hat{\mu_d}} = 0 \tag{25}
$$

$$
\forall d = 1, \dots, D: \frac{\partial L}{\partial \hat{\sigma_d}} = 0 \tag{26}
$$

$$
\forall d = 1, ..., D: \hat{\mu_d} = \frac{1}{N} \sum_{n=1}^{N} x_{n,d}
$$
 (27)

$$
\forall d = 1, ..., D: \hat{\sigma_d^2} = \frac{1}{N} \sum_{n=1}^{N} (x_{n,d} - \mu_d)^2
$$
 (28)

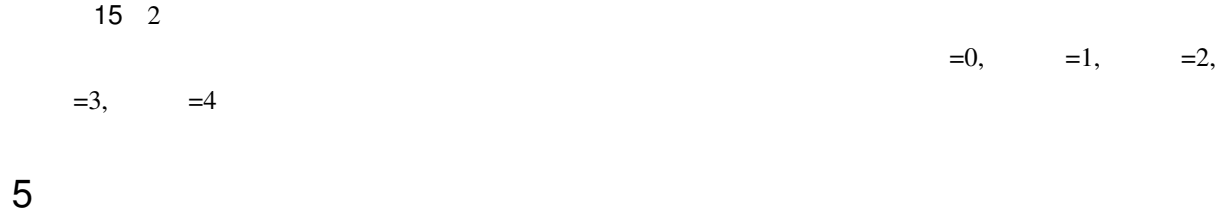

### sound source separation

 $5.1$ 

 $1 \t12$   $*18$ C, C#, D, D#, E, F, F#, G, G#, A, A#, B  $\overline{2}$ *<sup>n</sup>* 倍の関係にあり,音楽的に同じ役割を与えることが多い.ピッチクラス内の特定の音高  $A4 \quad F#1$ 

# Musical Instrument Digital Interface (MIDI)  $MIDI$  0 127 note number  $\tau$  $69$  $\bullet$  440Hz •  $A4^{*19}$ *•* ピアノの中央のラ  $\bullet$   $*20$   $*21$ *n f* (Hz)

$$
f = 440 \times 2^{(n-69)/12}
$$
  

$$
n = 12 \log_2 \frac{f}{440} + 69
$$
 (29)

 $2$ 

 $*18$ 

<sup>12</sup>*√*

 $\substack{ *19\\ *20 }$  440Hz A3

<span id="page-19-1"></span><span id="page-19-0"></span> $*20$ 

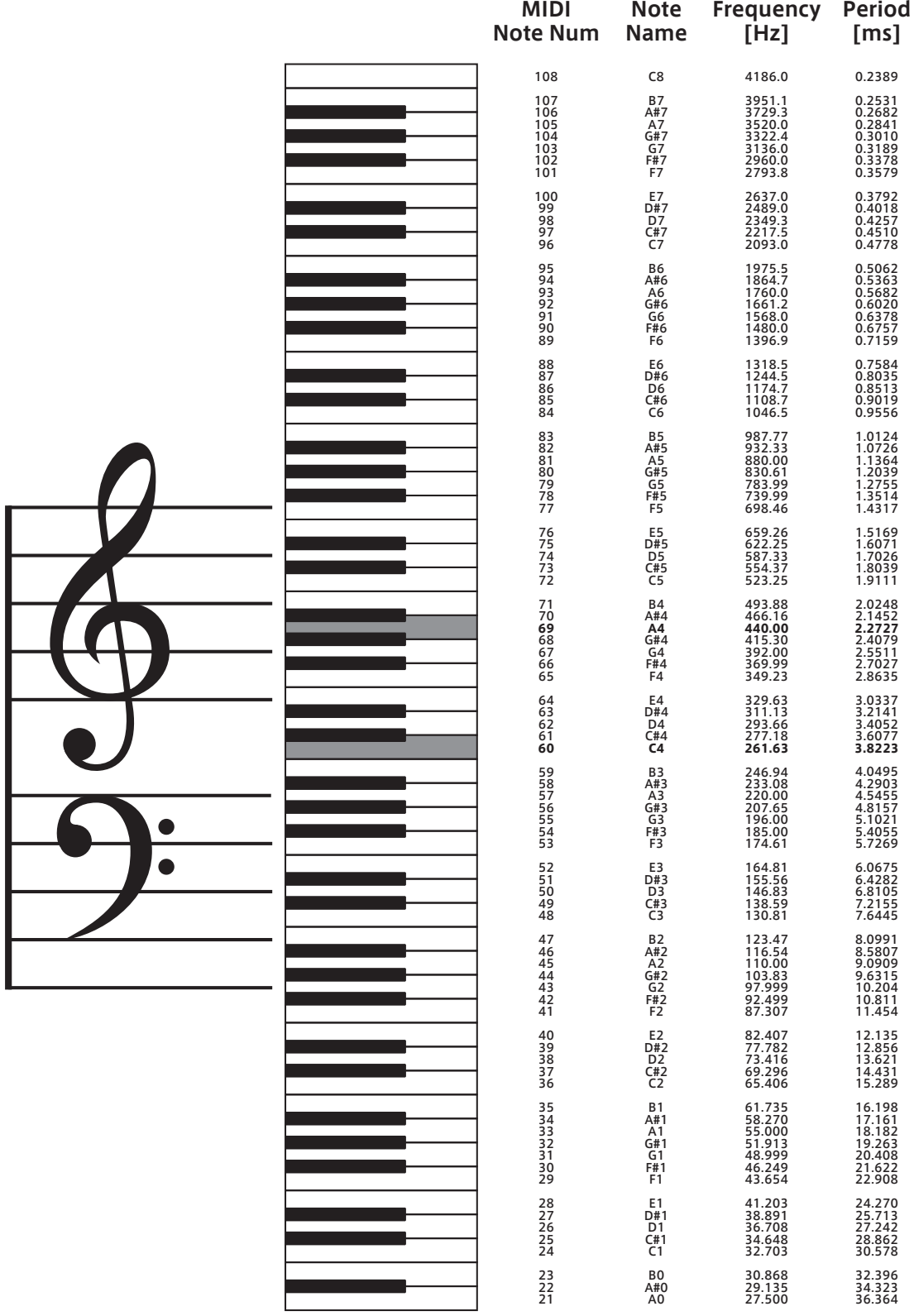

7 MIDI

 $5.2$ 

<span id="page-21-1"></span><span id="page-21-0"></span>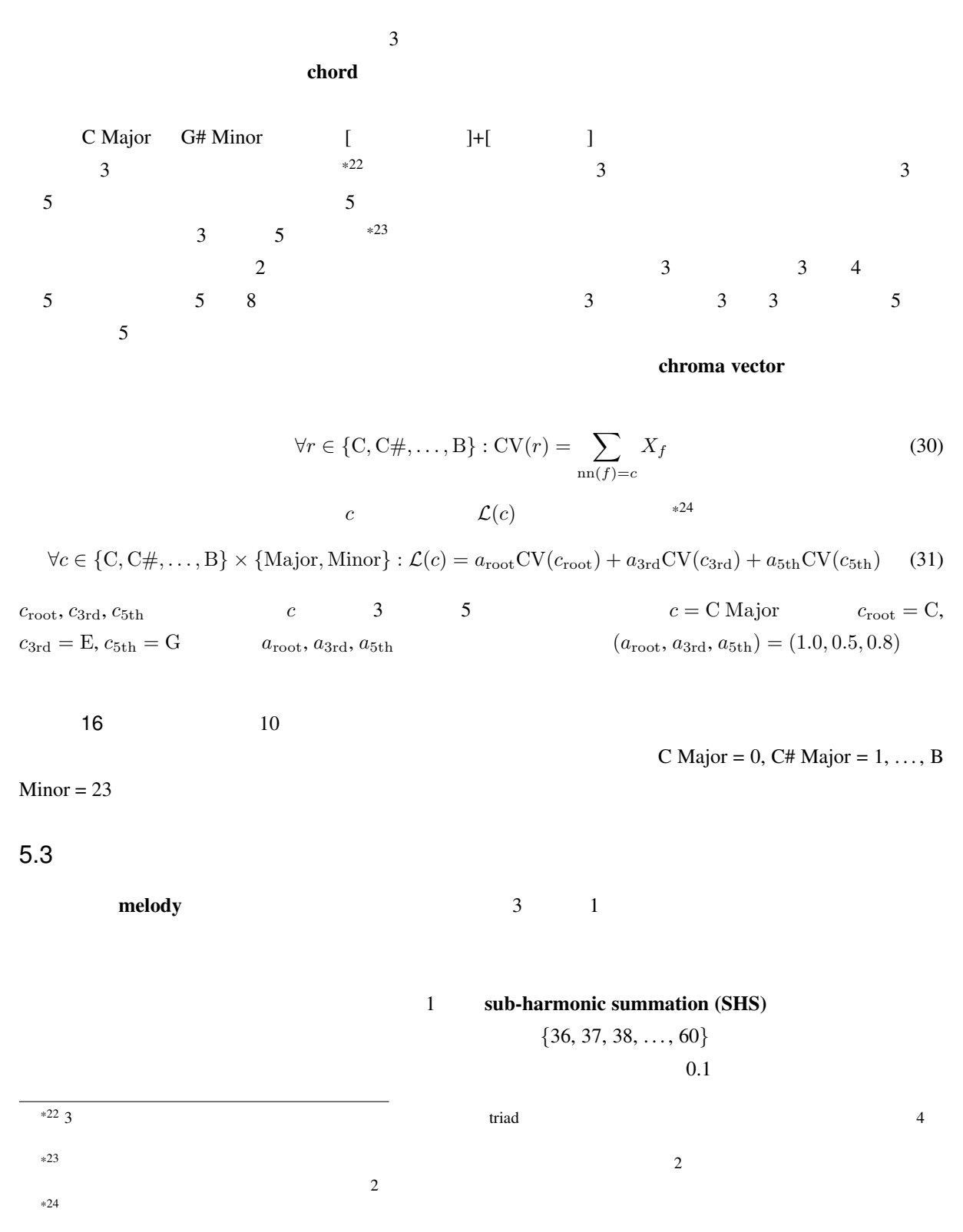

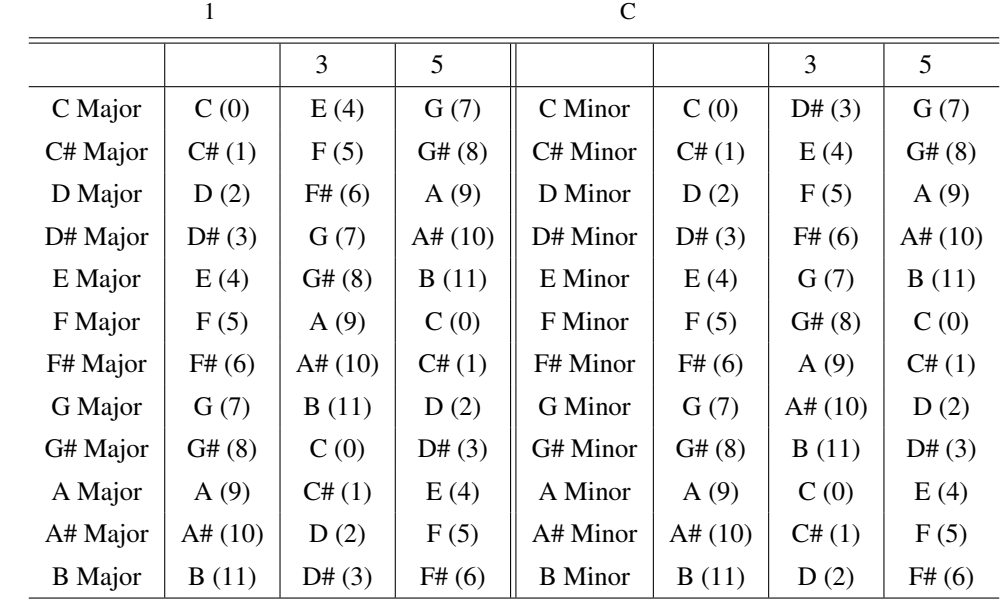

 $*25$ 

 $17$  $SHS$ 

 $\overline{a}$  18  $\overline{a}$  10  $\overline{a}$ SHS

## $5.4$

non-negative matrix factorization (NMF)  $N$  *N*  $\rightarrow$  *N*  $\times$  *M*  $\rightarrow$  *N*  $\rightarrow$  *N*  $\rightarrow$  *N*  $\rightarrow$  *H U*  $N\times K, K\times M \qquad \qquad K\quad \ K\ll M, K\ll N$ おく.このとき,*H U* の積が *Y* を近似するように最適な *H U* を推定する.振幅スペクトログラムは  $(N,M) = (N, M)$  $NMF$  $\emph{NMF}$ 

<span id="page-22-0"></span> $*25$ 

# 1 GUI

 $\frac{3}{3}$ 

- 1.  $\blacksquare$  $2.$
- $3.$
- 
- **•** "音響信号" 音響信号の区間を選択した。 • **•** "音響信号(アニメーションで示す...
- **•** 音楽音響信号のコードとものです。

## $6$

 $3 \thinspace$ 

Java Charles ContractorService (Java ScheduledExecutorService  $\overline{2}$  ${\tt scheduleAtFixedRate}~~{\tt scheduleWithFixedDelay}$  $100$ Recorder Player currentFrame

scheduleAtFixedRate scheduleWithFixedDelay

# $2$

 $WAV$ 

- $\bullet$
- <sub>•</sub>
- *•* 有声・無声判定を用いて,不自然な音高の表示を抑制する.
- **•**  $\bullet$  which is the contract of the contract of the contract of the contract of the contract of the contract of the contract of the contract of the contract of the contract of the contract of the contract of the contra
- <sub>•</sub>
- **•**  $\bullet$ .  $\bullet$  with  $\bullet$  and  $\bullet$ . The set of  $\bullet$ . The set of  $\bullet$ .

## A Java

CheckAudioSystem

```
% java jp.ac.kyoto_u.kuis.le4music.CheckAudioSystem
13 Mixer(s) are available.
Mixer 0: default [default], version 3.10.0-229.11.1.el7.x86_64
    2 SourceLine(s) are available.
   SourceLine 0: interface SourceDataLine supporting 512 audio formats,
   and buffers of at least 32 bytes
       BufferSize: 88200
       Format: PCM_SIGNED 44100.0 Hz, 16 bit, stereo, 4 bytes/frame, little-endian
   SourceLine 1: interface Clip supporting 512 audio formats,
   and buffers of at least 32 bytes
       BufferSize: 88200
       Format: PCM_SIGNED 44100.0 Hz, 16 bit, stereo, 4 bytes/frame, little-endian
    1 TargetLine(s) are available.
   TargetLine 0: interface TargetDataLine supporting 512 audio formats,
    and buffers of at least 32 bytes
       BufferSize: 88200
       Format: PCM_SIGNED 44100.0 Hz, 16 bit, stereo, 4 bytes/frame, little-endian
Mixer 1: PCH [plughw:0,0], version 3.10.0-229.11.1.el7.x86_64
    2 SourceLine(s) are available.
   SourceLine 0: interface SourceDataLine supporting 24 audio formats,
    and buffers of at least 32 bytes
       BufferSize: 88200
       Format: PCM_SIGNED 44100.0 Hz, 16 bit, stereo, 4 bytes/frame, little-endian
   SourceLine 1: interface Clip supporting 24 audio formats,
   and buffers of at least 32 bytes
       BufferSize: 88200
       Format: PCM_SIGNED 44100.0 Hz, 16 bit, stereo, 4 bytes/frame, little-endian
    1 TargetLine(s) are available.
   TargetLine 0: interface TargetDataLine supporting 24 audio formats,
    and buffers of at least 32 bytes
```

```
BufferSize: 88200
       Format: PCM_SIGNED 44100.0 Hz, 16 bit, stereo, 4 bytes/frame, little-endian
Mixer 2: PCH [plughw:0,2], version 3.10.0-229.11.1.el7.x86_64
   1 TargetLine(s) are available.
   TargetLine 0: interface TargetDataLine supporting 24 audio formats,
   and buffers of at least 32 bytes
       BufferSize: 88200
        Format: PCM_SIGNED 44100.0 Hz, 16 bit, stereo, 4 bytes/frame, little-endian
...
```
 $(Mixer)$  1

 $\mathbf 1$  and  $\mathbf 1$ 

(SourceDataLine)

(TargetDataLine)

付録 B サンプルコード集

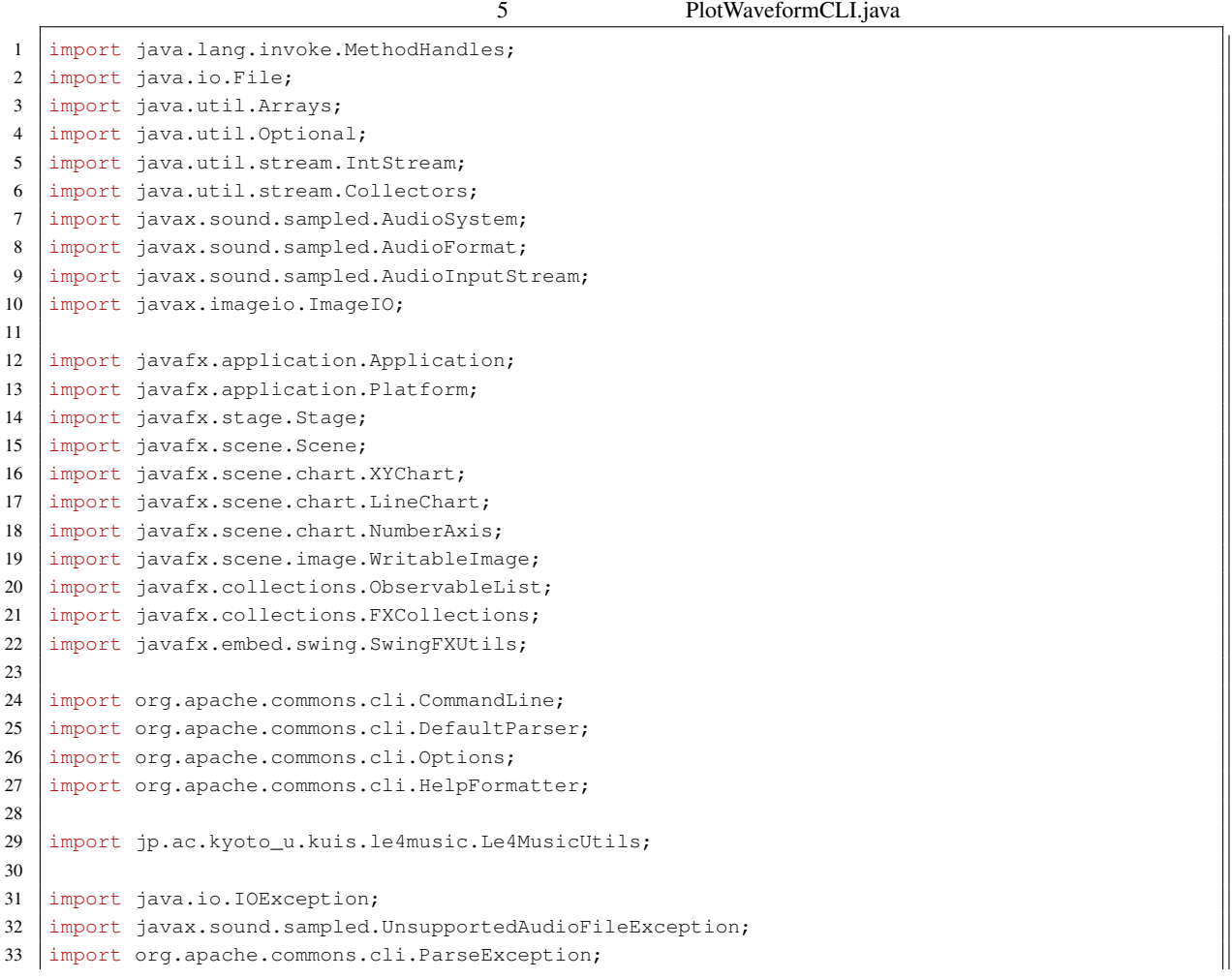

```
34
35 public final class PlotWaveformCLI extends Application {
36
37 private static final Options options = new Options();
38 private static final String helpMessage =
39 MethodHandles.lookup().lookupClass().getName() + " [OPTIONS] <WAVFILE>";
40
41 static {
42 / \star \star \star \star \star \star43 | options.addOption("h", "help", false, "Display this help and exit");
44 options.addOption("o", "outfile", true,
45 "Output image file (Default: " +
46 MethodHandles.lookup().lookupClass().getSimpleName() +
47 | \blacksquare \cdot \blacksquare + \text{Le4MusicUtils.outputImageExt + ") "};48 options.addOption("a", "amp-bounds", true,
49 "Upper(+) and lower(-) bounds in the amplitude direction " +
50 "(Default: " + Le4MusicUtils.waveformAmplitudeBounds + ")");
51 \quad | \quad \}52
53 @Override
54 public final void start(final Stage primaryStage)
55 throws IOException,
56 UnsupportedAudioFileException,
57 ParseException {
58 /* */*
59 final String[] args = getParameters().getRaw().toArray(new String[0]);
60 \vert final CommandLine cmd = new DefaultParser().parse(options, args);
61 if (cmd.hasOption("help")) {
62 new HelpFormatter().printHelp(helpMessage, options);
63 Platform.exit();
64 return;
65 }
66 final String[] pargs = cmd.getArgs();
67 if (pargs.length < 1) {
68 System.out.println("WAVFILE is not given.");
69 new HelpFormatter().printHelp(helpMessage, options);
70 Platform.exit();
71 return:
72 }
73 final File wavFile = new File(pargs[0]);
74
75 /* WAV */
76 \parallel final AudioInputStream stream = AudioSystem.getAudioInputStream(wavFile);
77 final double[] waveform = Le4MusicUtils.readWaveformMonaural(stream);
78 | final AudioFormat format = stream.getFormat();
79 | final double sampleRate = format.getSampleRate();
80 stream.close();
81
82 / \star \star \star /
83 final ObservableList<XYChart.Data<Number, Number>> data =
84 IntStream.range(0, waveform.length)
85 .mapToObj(i -> new XYChart.Data<Number, Number>(i / sampleRate, waveform[i]))
86 .collect(Collectors.toCollection(FXCollections::observableArrayList));
87
88 /* * * * /
89 | final XYChart.Series<Number, Number> series =
90 new XYChart.Series<>("Waveform", data);
```

```
92 /* X * /93 final double duration = (waveform.length - 1) / sampleRate;
94 | final NumberAxis xAxis = new NumberAxis(
95 /* axisLabel = */ "Time (seconds)",
96 /* lowerBound = */ 0.0,
97 /* upperBound = */ duration,98 /* tickUnit = */ Le4MusicUtils.autoTickUnit(duration)
99 );
100 xAxis.setAnimated(false);
101
102 / / Y * /
103 final double ampBounds =
104 Optional.ofNullable(cmd.getOptionValue("amp-bounds"))
105 .map(Double::parseDouble)
106 .orElse(Le4MusicUtils.waveformAmplitudeBounds);
107 final NumberAxis yAxis = new NumberAxis(
108 /* axisLabel = */ "Amplitude",
109 /* lowerBound = */ -ampBounds,
110 /* upperBound = */ +ampBounds,111 \vert /* tickUnit = */ Le4MusicUtils.autoTickUnit(ampBounds * 2.0)
112 );
113 yAxis.setAnimated(false);
114
115 /* */
116 final LineChart<Number, Number> chart = new LineChart<>(xAxis, yAxis);
117 chart.setTitle("Waveform");
118 chart.setCreateSymbols(false);
119 chart.setLegendVisible(false);
120 chart.getData().add(series);
121
122 /* */
123 final Scene scene = new Scene(chart, 800, 600);
124 | scene.getStylesheets().add("src/le4music.css");
125
126 /* */
127 primaryStage.setScene(scene);
128 primaryStage.setTitle(getClass().getName());
129 primaryStage.show();
130
131 /* */
132 Platform.runLater(() -> {
133 final String[] name_ext = Le4MusicUtils.getFilenameWithImageExt(
134 Optional.ofNullable(cmd.getOptionValue("outfile")),
135 getClass().getSimpleName()
136 );
137 final WritableImage image = scene.snapshot(null);
138 try {
139 ImageIO.write(SwingFXUtils.fromFXImage(image, null),
140 name_ext[1], new File(name_ext[0] + "." + name_ext[1]));
141 } catch (IOException e) { e.printStackTrace(); }
142 \vert });
143 }
144
145 }
```
91

```
1 import java.lang.invoke.MethodHandles;
2 import java.io.File;
3 import java.util.Arrays;
4 import java.util.Optional;
5 import java.util.stream.IntStream;
6 import java.util.stream.Collectors;
7 import javax.sound.sampled.AudioSystem;
8 import javax.sound.sampled.AudioFormat;
9 import javax.sound.sampled.AudioInputStream;
10 import javax.imageio.ImageIO;
11
12 import javafx.application.Application;
13 import javafx.application.Platform;
14 import javafx.stage.Stage;
15 import javafx.scene.Scene;
16 | import javafx.scene.chart.XYChart;
17 import javafx.scene.chart.LineChart;
18 import javafx.scene.chart.NumberAxis;
19 import javafx.scene.image.WritableImage;
20 import javafx.collections.ObservableList;
21 | import javafx.collections.FXCollections;
22 import javafx.embed.swing.SwingFXUtils;
23
24 import org.apache.commons.cli.CommandLine;
25 import org.apache.commons.cli.DefaultParser;
26 import org.apache.commons.cli.Options;
27 import org.apache.commons.cli.HelpFormatter;
28
29 import org.apache.commons.math3.complex.Complex;
30
31 import jp.ac.kyoto_u.kuis.le4music.Le4MusicUtils;
32
33 import java.io.IOException;
34 import javax.sound.sampled.UnsupportedAudioFileException;
35 import org.apache.commons.cli.ParseException;
36
37 public final class PlotSpectrumCLI extends Application {
38
39 private static final Options options = new Options():
40 private static final String helpMessage =
41 MethodHandles.lookup().lookupClass().getName() + " [OPTIONS] <WAVFILE>";
42
43 static {
44 / \star \star \star \star \star \star45 options.addOption("h", "help", false, "Display this help and exit");
46 options.addOption("o", "outfile", true,
47 "Output image file (Default: " +
48 MethodHandles.lookup().lookupClass().getSimpleName() +
49 \vert "." + Le4MusicUtils.outputImageExt + ")");
50 options.addOption(null, "amp-lo", true,
51 "Lower bound of amplitude [dB] (Default: " +
52 Le4MusicUtils.spectrumAmplitudeLowerBound + ")");
53 options.addOption(null, "amp-up", true,
54 "Upper bound of amplitude [dB] (Default: " +
55 Le4MusicUtils.spectrumAmplitudeUpperBound + ")");
56 options.addOption(null, "freq-lo", true,
```

```
57 | "Lower bound of frequency [Hz] (Default: 0.0)");
58 options.addOption(null, "freq-up", true,
59 "Upper bound of frequency [Hz] (Default: Nyquist)");
60 }
61
62 @Override public final void start(final Stage primaryStage)
63 throws IOException,
64 UnsupportedAudioFileException,
65 ParseException {
66 /* */*
67 final String[] args = getParameters().getRaw().toArray(new String[0]);
68 final CommandLine cmd = new DefaultParser().parse(options, args);
69 if (cmd.hasOption("help")) {
70 | new HelpFormatter().printHelp(helpMessage, options);
71 Platform.exit();
72 return:
73 }
74 final String [] pargs = cmd.getArgs();
75 if (pargs.length < 1) {
76 System.out.println("WAVFILE is not given.");
77 | new HelpFormatter().printHelp(helpMessage, options);
78 Platform.exit();
79 return;
80 }
81 final File wavFile = new File(pargs[0]);
82
83 /* WAV *84 final AudioInputStream stream = AudioSystem.getAudioInputStream(wavFile);
85 final double[] waveform = Le4MusicUtils.readWaveformMonaural(stream);
86 \vert final AudioFormat format = stream.getFormat();
87 \vert final double sampleRate = format.getSampleRate();
88 final double nyquist = sampleRate * 0.5;
89 stream.close();
90
91 /* fftSize = 2^p >= waveform.length fftSize<br>
92 * 2^p\star 2^p \star/
93 final int fftSize = 1 << Le4MusicUtils.nextPow2(waveform.length);
94 final int fftSize2 = (fftSize \gg 1) + 1;95 /* fftSize 0
96 \qquad * \qquad *
97 final double [] src =
98 Arrays.stream(Arrays.copyOf(waveform, fftSize))
99 .map(w \rightarrow w / waveform.length)
100 .toArray();
101 /* */
102 | final Complex[] spectrum = Le4MusicUtils.rfft(src);
103
104 /* */
105 final double [] specLoq =
106 Arrays.stream(spectrum)
107 .mapToDouble(c -> 20.0 * Math.log10(c.abs()))
108 .toArray();
109
110 /*
111 *
112 \star freqs[0] = 0Hz
113 * freqs[fftSize2 - 1] = sampleRate / 2 (= Nyquist ) */
```

```
114 final double[] freqs =
115 IntStream.range(0, fftSize2)
116 .mapToDouble(i -> i * sampleRate / fftSize)
117 .toArray();
118
119 /* */
120 final ObservableList<XYChart.Data<Number, Number>> data =
121 IntStream.range(0, fftSize2)
122 .mapToObj(i -> new XYChart.Data<Number, Number>(freqs[i], specLog[i]))
123 .collect(Collectors.toCollection(FXCollections::observableArrayList));
124
125 /* */
126 final XYChart.Series<Number, Number> series =
127 new XYChart.Series<>("spectrum", data);
128
129 /*\times *\times130 final double freqLowerBound =
131 Optional.ofNullable(cmd.getOptionValue("freq-lo"))
132 .map(Double::parseDouble)
133 .orElse(0.0);
134 if (freqLowerBound < 0.0)
135 throw new IllegalArgumentException (
136 "freq-lo must be non-negative: " + freqLowerBound
137 ):
138 final double freqUpperBound =
139 Optional.ofNullable(cmd.getOptionValue("freq-up"))
140 .map(Double::parseDouble)
141 .orElse(nyquist);
142 if (freqUpperBound <= freqLowerBound)
143 throw new IllegalArgumentException (
144 "freq-up must be larger than freq-lo: " +
145 "freq-lo = " + freqLowerBound + ", freq-up = " + freqUpperBound
146 );
147 final NumberAxis xAxis = new NumberAxis(
148 /* axisLabel = */ "Frequency (Hz)",149 /* lowerBound = */ freqLowerBound,
150 /* upperBound = */ frequency=150151 /* tickUnit = */ Le4MusicUtils.autoTickUnit(freqUpperBound - freqLowerBound)
152 );
153 xAxis.setAnimated(false);
154
155 / / Y /156 final double ampLowerBound =
157 | Optional.ofNullable(cmd.getOptionValue("amp-lo"))
158 .map(Double::parseDouble)
159 .orElse(Le4MusicUtils.spectrumAmplitudeLowerBound);
160 final double ampUpperBound =
161 Optional.ofNullable(cmd.getOptionValue("amp-up"))
162 .map(Double::parseDouble)
163 .orElse(Le4MusicUtils.spectrumAmplitudeUpperBound);
164 if (ampUpperBound <= ampLowerBound)
165 throw new IllegalArgumentException (
166 "amp-up must be larger than amp-lo: " +
167 "amp-lo = " + ampLowerBound + ", amp-up = " + ampUpperBound
168 );
169 final NumberAxis yAxis = new NumberAxis(
170 /* axisLabel = */ "Amplitude (dB)",
```

```
171 \left| \right| /* lowerBound = */ ampLowerBound,
172 \vert \vert \star upperBound = \star ampUpperBound,
173 \frac{1}{\sqrt{1-\frac{1}{\pi}}} /* tickUnit = */ Le4MusicUtils.autoTickUnit(ampUpperBound - ampLowerBound)
174 );
175 yAxis.setAnimated(false);
176
177 /* */
178 final LineChart<Number, Number> chart =
179 new LineChart <> (xAxis, yAxis);
180 chart.setTitle("Spectrum");
181 chart.setCreateSymbols(false);
182 chart.setLegendVisible(false);
183 chart.getData().add(series);
184
185 /* \star /*
186 final Scene scene = new Scene(chart, 800, 600);
187 scene.getStylesheets().add("src/le4music.css");
188
189 /* */
190 primaryStage.setScene(scene);
191 primaryStage.setTitle(getClass().getName());
192 primaryStage.show();
193
194 /* */*
195 | Platform.runLater(() -> {
196 final String[] name_ext = Le4MusicUtils.getFilenameWithImageExt(
197 Optional.ofNullable(cmd.getOptionValue("outfile")),
198 getClass().getSimpleName()
199 );
200 final WritableImage image = scene.snapshot(null);
201 try {
202 | ImageIO.write(SwingFXUtils.fromFXImage(image, null),
203 | name_ext[1], new File(name_ext[0] + "." + name_ext[1]));
204 } catch (IOException e) { e.printStackTrace(); }
205 });
206 }
207
208 }
```
### 7 PlotSpectrogramCLI.java

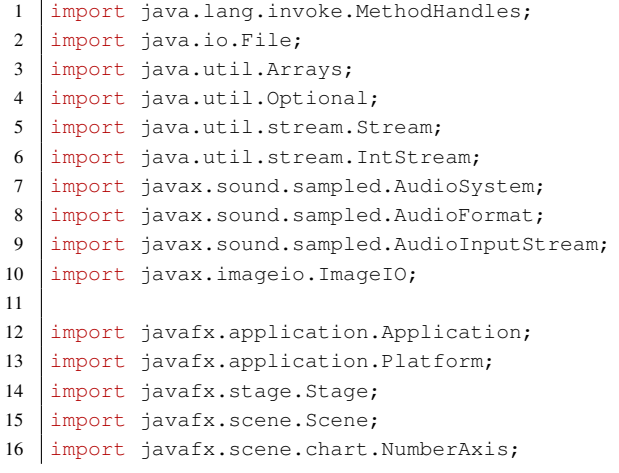

```
17 import javafx.scene.image.WritableImage;
18 import javafx.embed.swing.SwingFXUtils;
19
20 import org.apache.commons.cli.CommandLine;
21 import org.apache.commons.cli.DefaultParser;
22 import org.apache.commons.cli.Options;
23 import org.apache.commons.cli.HelpFormatter;
24
25 import org.apache.commons.math3.complex.Complex;
26 import org.apache.commons.math3.util.MathArrays;
27
28 import jp.ac.kyoto_u.kuis.le4music.Le4MusicUtils;
29 import jp.ac.kyoto_u.kuis.le4music.LineChartWithSpectrogram;
30
31 import java.io.IOException;
32 | import javax.sound.sampled.UnsupportedAudioFileException;
33 import org.apache.commons.cli.ParseException;
34
35 public final class PlotSpectrogramCLI extends Application {
36
37 private static final Options options = new Options();
38 private static final String helpMessage =
39 | MethodHandles.lookup().lookupClass().getName() + " [OPTIONS] <WAVFILE>";
40
41 static {
42 / \star \star \star \star \star \star43 options.addOption("h", "help", false, "Display this help and exit");
44 options.addOption("o", "outfile", true,
45 "Output image file (Default: " +
46 MethodHandles.lookup().lookupClass().getSimpleName() +
47 "." + Le4MusicUtils.outputImageExt + ")");
48 options.addOption("f", "frame", true,
49 "Duration of frame [seconds] (Default: " +
50 Le4MusicUtils.frameDuration + ")");
51 options.addOption("s", "shift", true,
52 "Duration of shift [seconds] (Default: frame/8)");
53 \mid \}54
55 @Override public final void start(final Stage primaryStage)
56 throws IOException,
57 UnsupportedAudioFileException,
58 ParseException {
59 /* */
60 final String[] args = getParameters().getRaw().toArray(new String[0]);
61 final CommandLine cmd = new DefaultParser().parse(options, args);
62 if (cmd.hasOption("help")) {
63 new HelpFormatter().printHelp(helpMessage, options);
64 Platform.exit();
65 return;
66 }
67 final String [] pargs = cmd.getArgs();
68 if (pargs.length < 1) {
69 System.out.println("WAVFILE is not given.");
70 new HelpFormatter().printHelp(helpMessage, options);
71 Platform.exit();
72 return;
73 }
```

```
74 final File wavFile = new File(pargs[0]);
75
76 /* WAV \star/
77 final AudioInputStream stream = AudioSystem.getAudioInputStream(wavFile);
78 final double[] waveform = Le4MusicUtils.readWaveformMonaural(stream);
79 final AudioFormat format = stream.getFormat();
80 final double sampleRate = format.getSampleRate();
81 final double nyquist = sampleRate * 0.5;
82 stream.close();
83
84 /* FFT */85 final double frameDuration =
86 Optional.ofNullable(cmd.getOptionValue("frame"))
87 .map(Double::parseDouble)
88 .orElse(Le4MusicUtils.frameDuration);
89 final int frameSize = (int)Math.round(frameDuration \star sampleRate);
90 final int fftSize = 1 \leq \text{LeAMusicUtils.nextPow2} (frameSize);
91 final int fftSize2 = (fftSize >> 1) + 1;
92
93 /* */
94 final double shiftDuration =
95 Optional.ofNullable(cmd.getOptionValue("shift"))
96 .map(Double::parseDouble)
97 .orElse(Le4MusicUtils.frameDuration / 8);
98 final int shiftSize = (int)Math.round(shiftDuration \star sampleRate);
99
100 /* * * /
101 final double[] window = MathArrays.normalizeArray(
102 Arrays.copyOf(Le4MusicUtils.hanning(frameSize), fftSize), 1.0
103 );
104
105 / \star \star \star /
106 final Stream<Complex[]> spectrogram =
107 Le4MusicUtils.sliding(waveform, window, shiftSize)
108 .map(frame -> Le4MusicUtils.rfft(frame));
109
110 /* */
111 | final double[][] specLog =
112 | spectrogram.map(sp -> Arrays.stream(sp)
113 .mapToDouble(c -> 20.0 * Math.log10(c.abs()))
114 .toArray())
115 .toArray(n -> new double[n][]);
116
117 /* */
118 final double[] times =
119 IntStream.range(0, specLog.length)
120 .mapToDouble(i -> i * shiftDuration)
121 .toArray();
122
123 /* */
124 final double[] freqs =
125 IntStream.range(0, fftSize2)
126 .mapToDouble(i -> i * sampleRate / fftSize)
127 .toArray();
128
129 / \times X \times/130 final double duration = (specLoq.length - 1) \star shiftDuration;
```

```
131 final NumberAxis xAxis = new NumberAxis(
132 /* axisLabel = */ "Time (seconds)",
133 /* lowerBound = */ 0.0,
134 \vert /* upperBound = */ duration,
135 \vert /* tickUnit = */ Le4MusicUtils.autoTickUnit(duration)
136 ):
137 xAxis.setAnimated(false);
138
139 / * Y * /140 final NumberAxis yAxis = new NumberAxis(
141 /* axisLabel = */ "Frequency (Hz)",
142 /* lowerBound = */ 0.0,
143 \vert /* upperBound = */ nyquist,
144 /* tickUnit = */ Le4MusicUtils.autoTickUnit(nyquist)
145 ):
146 vAxis.setAnimated(false);
147
148 /* */
149 final LineChartWithSpectrogram<Number, Number> chart =
150 new LineChartWithSpectrogram<>(xAxis, yAxis);
151 chart.setParameters(specLog.length, fftSize2, nyquist);
152 chart.setTitle("Spectrogram");
153 Arrays.stream(specLog).forEach(chart::addSpecLog);
154 chart.setCreateSymbols(false);
155 chart.setLegendVisible(false);
156
157 /* */
158 final Scene scene = new Scene(chart, 800, 600);
159 scene.getStylesheets().add("src/le4music.css");
160
161 /* * /*
162 primaryStage.setScene(scene);
163 primaryStage.setTitle(getClass().getName());
164 primaryStage.show();
165
166 /* */*
167 Platform.runLater(() \rightarrow \{168 final String[] name_ext = Le4MusicUtils.getFilenameWithImageExt(
169 Optional.ofNullable(cmd.getOptionValue("outfile")),
170 getClass().getSimpleName()
171 );
172 final WritableImage image = scene.snapshot(null);
173 try {
174 | ImageIO.write(SwingFXUtils.fromFXImage(image, null),
175 | name_ext[1], new File(name_ext[0] + "." + name_ext[1]));
176 } catch (IOException e) { e.printStackTrace(); }
177 });
178 }
179
180 \mid
```
# C SoX cookbook

• **•**  $\bullet$ 

 $SoX^{*26}$ 

\$ sox input.wav o[utp](#page-35-0)ut.wav channels 1

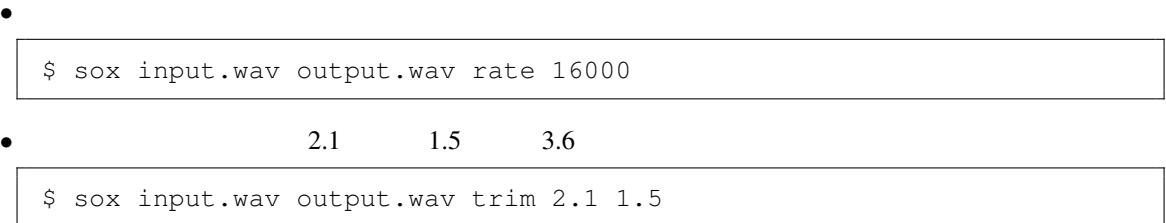

<span id="page-35-0"></span><sup>\*26</sup> http://sox.sourceforge.net/